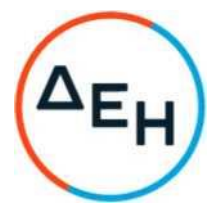

## Αριθμός Πρόσκλησης: Ζ2201200089912

Ημερομηνία: 24.01.2023

Αντικείμενο:

«Έρευνα και εντοπισμός επικίνδυνων υλικών στις εγκαταστάσεις του ΑΗΣ Λαυρίου III»

## ΣΥΜΠΛΗΡΩΜΑ Νο 1

Με το παρόν Συμπλήρωμα Νο1της Πρόσκλησης:

- 1. Τροποποιείται η παράγραφος 2.3, του άρθρου 2 (Τόπος, συνοπτική περιγραφή και ουσιώδη χαρακτηριστικά του αντικειμένου της σύμβασης - Δικαιώματα προαίρεσης), του Τεύχους 1 (ΟΡΟΙ ΚΑΙ ΟΔΗΓΙΕΣ ΠΡΟΣ ΠΡΟΣΦΕΡΟΝΤΕΣ) της πρόσκλησης ως εξής: «Οι εργασίες θα εκτελεστούν εντός ενός (1) ημερολογιακού μήνα από την ημερομηνία θέσης σε ισχύ της Σύμβασης.»
- 2. Τροποποιείται η δεύτερη υποπαράγραφος της παραγράφου 6.1 (Προθεσμίες πέρατος αντικειμένου), του άρθρου 6 (Προθεσμίες Πέρατος - Πρόγραμμα Εκτέλεσης αντικειμένου), του Τεύχους 2 (ΣΥΜΦΩΝΗΤΙΚΟ ΣΥΜΒΑΣΗΣ ΥΠΗΡΕΣΙΩΝ (ΣΧΕΔΙΟ)) της πρόσκλησης ως εξής:

«Συνολική προθεσμία εκτέλεσης των εργασιών: ένας (1) ημερολογιακός μήνας από την ημερομηνία θέσης σε ισχύ της Σύμβασης.»

Οι λοιποί όροι της Αρχικής Πρόσκλησης που δεν τροποποιούνται με το παρόν Συμπλήρωμα Νο 1, παραμένουν σε πλήρη ισχύ ως έχουν.